## Владимир Анин

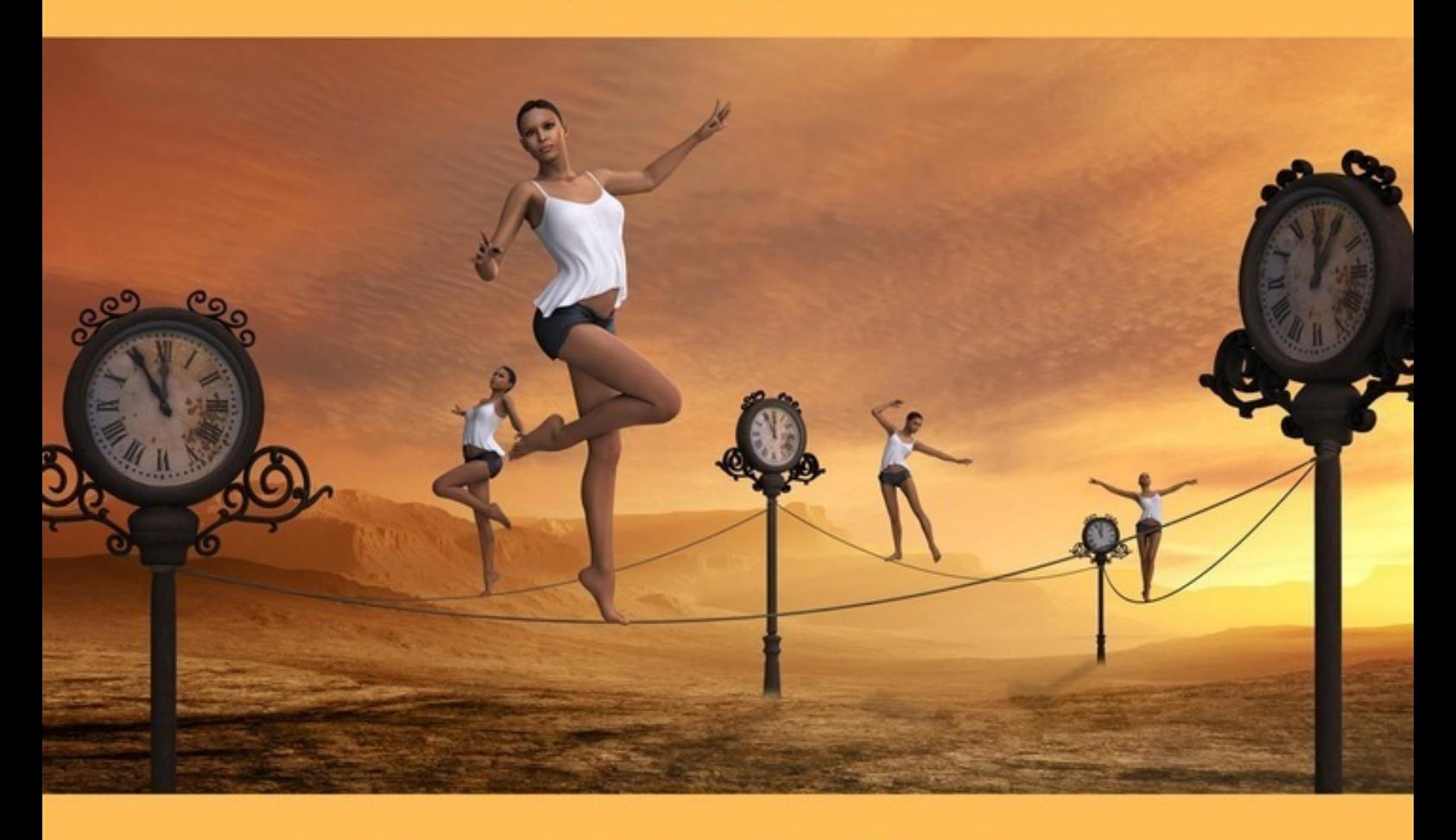

# ЧЕТЫРЕ ДУБЛЯ Приключения сисадмина

«Издательские решения»

# **Четыре дубля. Приключения сисадмина**

## Владимир Анин

#### **Анин В.**

Четыре дубля. Приключения сисадмина / В. Анин — «Издательские решения»,

ISBN 978-5-44-903473-1

Эта история не про кино. Эта история о попытке изменить свою судьбу. Хочешь стать счастливым? Жаждешь перемен? Вперёд! Но будь осторожен! Пытливый ум и воспалённое воображение могут завести в такой тупик, откуда уже не выбраться.

ISBN 978-5-44-903473-1 © Анин В.

© Издательские решения

## **Содержание**

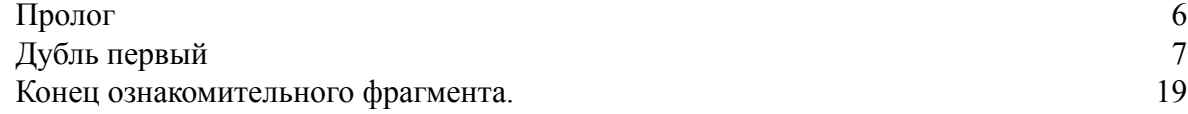

## **Четыре дубля Приключения сисадмина**

### **Владимир Анин**

© Владимир Анин, 2018

ISBN 978-5-4490-3473-1 Создано в интеллектуальной издательской системе Ridero

### **Пролог**

<span id="page-5-0"></span>Вы никогда не задумывались, почему многие истории начинаются с пробуждения главного героя? Действительно, сколько раз мне встречались всевозможные «он открыл глаза», «он очнулся от глубокого сна» или просто – «он проснулся»! Вы спросите, почему? Да потому что многие истории начинаются с раннего утра. А что может делать человек в это время, как не просыпаться? Ну, если, конечно, он не ночной сторож или рабочий ночной смены, или ещё какой полуночник. Поэтому такое явление вполне объяснимо. Вы можете подумать, я пытаюсь оправдаться в том, что и мой рассказ начинается подобным образом. Ни в коем случае! Мне не в чем оправдываться. Ведь те события, о которых я намереваюсь поведать, и в самом деле начались ранним утром. Нет, конечно же, что-то происходило и до этого, но к тому, о чём я собираюсь рассказать, это не имеет никакого отношения. А потому я начну именно с того, к чему так настойчиво вас подводил.

#### **Дубль первый**

<span id="page-6-0"></span>Егор услышал звук будильника сквозь сон. Впрочем, так происходило всегда. Какоето время он терпеливо слушал тихую, назойливую мелодию, и, опять-таки как всегда, подумал, что звонит телефон. Мобильный. Первым чувством было разочарование: его всё же выдернули из сладких объятий сна и швырнули в мрачную реальность. И кому понадобилось названивать в такую рань? Но спустя некоторое время сознание зашевелилось, и Егор наконец сообразил, что это установленный на телефоне будильник. Не открывая глаз, он принялся шарить по тумбочке в поисках мобильного телефона. Второй раз Егор испытал разочарование, поняв, что с закрытыми глазами выключить надоедливый будильник ему не удастся.

Глаза пришлось открыть. В комнате царил полумрак. За окном уже рассвело, и игривое летнее солнце пыталось просунуть свои лучики в комнату, но плотные шторы надёжно оберегали покой своих хозяев.

Телефона на тумбочке не оказалось. Егор уставился на пустую лакированную поверхность, силясь понять, откуда же доносится этот уже вконец доставший звук. И вспомнил, что с вечера решил впервые положить телефон не на тумбочку, как делал всегда, а на прикроватный коврик. А причина тому была веская: когда лежащий на тумбочке телефон принимался играть подъём, тумбочка под ним начинала до того противно вибрировать, что у Егора сводило зубы. Он долго терпел эту пытку и вчера решил наконец поэкспериментировать с прикроватным ковриком. Поэтому он и не смог сразу найти телефон.

Дотянувшись до мерзко пиликающего и помаргивающего чёрного кирпичика, Егор надавил на клавишу, и возмутитель спокойствия заткнулся.

Облегчённо вздохнув, Егор откинулся на подушку и уставился в потолок. Удивительно, что можно разглядеть на потолке? Если, конечно, это не потолок Сикстинской капеллы или, на худой конец, какого-нибудь дворца. Тем не менее, многие люди частенько занимаются созерцанием потолка, этого белого или серого, в зависимости от времени суток и освещения, прямоугольного куска жилища, угрожающе нависающего над нами, безоговорочно ограничивающего наше жизненное пространство в одном из измерений и, за неимением лучшего, заменяющего нам небо. Когда-то люди, лёжа на траве или подстилке из мягких ветвей, смотрели на небо, восхищались его красотой и величием, причудливыми облаками или бесчисленным множеством звёзд. Что мы, современные люди, видим на потолке? Пытаемся увидеть на нём небо? Не знаете? Вот и я не понимаю.

Не найдя ничего интересного на потолке, Егор повернул голову направо. Всклокоченный затылок, слегка оголённое угловатое плечо. Рита… Она почему-то всегда спала на правом боку, спиной к Егору. С тех самых пор, как они поженились. Во всяком случае, по утрам Егор заставал её именно в этой позе.

Вздохнув, он осторожно откинул одеяло и встал.

Стоя в ванной комнате, Егор, с полузакрытыми глазами, лениво возил электрической щёткой по зубам до тех пор, пока вспененная паста не стала вытекать изо рта и толстыми струями сбегать по подбородку. Так же лениво намазал он на лицо мыльную пену и нехотя побрился.

Некоторое время Егор усердно боролся с галстуком, стоя в прихожей перед зеркалом. Наконец галстук сдался и завязался в небрежный винздорский узел.

Зайдя на кухню, Егор с тоской поглядел по сторонам и принялся готовить завтрак. При этом он всё время поворачивался и спрашивал у невидимого собеседника, какой прожарки яичницу тот предпочитает, и нужно ли доводить тосты до коричневой корочки или достаточно бледной румяности. И тут же сам себе отвечал. Он и стол накрыл на двоих, и, переложив яичницу в тарелку, пододвинул её к угловому месту со словами «кушай, дорогой», а сам тут же прыгнул в угол и, улыбаясь, ответил:

– Спасибо, дорогая.

Так уж сложилось, что Егор был единственным работающим членом семьи. Нет, Рита, конечно не бездельничала. Напротив, она трудилась много, и зарабатывала не хуже Егора. А может, даже и лучше, хотя он этого никогда не признавал. Рита была художником, и её рабочий день начинался тогда, когда она сама того желала. А желала она, конечно же, немножечко попозже…

Егор работал в банке системным администратором, или как их называют – «сисадмином». Но это только в профессиональной среде. Остальные коллеги таких, как Егор, обычно величают просто «компьютерщиками», потому что их главная задача заключается в том, чтобы все компьютеры в банке работали безотказно. Да, ещё их называют «айтишники». Кстати, последнее время именно такое наименование приобретает всё большую популярность. Для тех, кто не знает, это странное слово происходит от английской аббревиатуры IT (Ай Ти), что означает Information Technologies (информационные технологии). Именно так называют сегодня отделы, отвечающие за информационную безопасность и работу всей компьютерной сети компании вплоть до самого последнего компьютерчика.

Так вот, будучи единственным работающим по графику (с девяти до шести) членом семьи, завтракал Егор всегда в одиночестве, что его, конечно, огорчало, но за пять лет совместной жизни с Ритой он уже к этому привык. Хотя иногда и разыгрывал сам для себя сценки с семейным завтраком.

Егор пощёлкал пультом телевизора.

– На мировых финансовых рынках сохраняется напряжённость, вызванная последними новостями о банкротстве двух крупных американских банков, – сказал телевизор.

Завтрак под бормотание диктора на канале деловых новостей уже давно стал для Егора ежедневным утренним моционом.

– Эти события не обошли стороной и российский финансовый рынок, на котором также наметилась череда банкротств. Правда, это касается, преимущественно, мелких банков…

В очередной раз Егор сделал вывод, что утренние передачи очень похожи. Не друг на друга, а на те, что были вчера и позавчера.

Егор принялся мыть посуду. Над мойкой висело небольшое зеркало. Егор пристроил его туда ещё на заре семейной жизни на тот случай, если кому-то надо будет срочно умыться, а ванная занята. Правда, такого за пять лет ни разу не случилось.

Позади в телевизоре играла рекламная заставка, и вновь раздавшийся голос диктора произнёс:

– И как стало известно только что, о своём банкротстве намерен объявить коммерческий банк «РЕЗУЛ». Как сообщили нам представители банка, с сегодняшнего дня «РЕЗУЛ» приостанавливает все операции по счетам физических и юридических лиц…

«Ещё один», – подумал Егор, выключая телевизор.

На работу он добирался на метро, благо надо было проехать всего несколько остановок. Одетый в костюм и белую рубашку с небрежно повязанным галстуком, Егор, задумавшись, стоял возле дверей, держась за поручень над головой, когда в вагон вошла роскошная высокая брюнетка, на ходу вставляя в ухо наушник от плеера. Зажатая у неё подмышкой маленькая сумочка выскользнула и упала на пол. Брюнетка нагнулась. Стоявший поблизости неопрятный и весьма дурно пахнущий мужик похотливо разглядывал её. Брюнетка подняла сумочку и резко выпрямилась.

– Ну, чо вылупился! – бросила она мужику. – Смотри, как бы зенки не полопались! Чмо недоделанное!

Мужик, как ни в чём не бывало, усмехнулся, а Егор даже не поверил своим ушам и обернулся, дабы удостовериться, что источником только что выброшенной в атмосферу душного вагона порции брани является очаровательная брюнетка. Их глаза встретились.

– А ты чо пялишься?

Егор поспешно отвёл взгляд.

– Лузер! – буркнула брюнетка.

На выходе из метро Егор подошёл к автомату по продаже газет. Он каждый день покупал здесь газету. Егор не любил читать в метро, ему почему-то нравилось делать это на ходу, от такого чтения он получал удовольствие, особенно вкупе с мороженым. Идти, читать газету и облизывать медленно тающее мороженое. Такова была Егорова привычка. Правда, носила она сезонный характер – зимой эта привычка брала длительный отпуск и уступала место привычке потеплее кутаться и прятать руки в толстые варежки. Но это зимой, а теперь было лето. И пока погода позволяла, каждое утро по дороге на работу Егор покупал мороженое, и каждый раз новое. А когда все виды мороженого оказывались перепробованы, он пускался на второй круг, каким-то невероятным чутьём или скрытой памятью в точности повторяя последовательность покупки сортов этого столь любимого им лакомства.

В этот раз он купил сливочный рожок с клубникой. Лениво покусывая хрупкую шоколадную шапку рожка, Егор продолжал читать газету. Какую-то белиберду – спроси его через час, что он читал – не вспомнит. Но на ходу да под мороженое казалось интересно. Его внимание привлекла статья под заголовком «Клинический лузер». «Интересно, за что она меня так?» – подумал Егор, вспоминая брюнетку из метро.

Оглушительный удар в челюсть и одновременно в грудь заставил его отпрянуть назад. В голове зазвенело, дыхание спёрло. Чудом удержавшись на ногах, Егор отнял прилипшую к губам и груди газету и увидел злобно уставившуюся на него бабку, одетую в заношенное рыжее платье и растянутую бледно-голубую кофту, на которой не хватало половины пуговиц. Бабка накинулась на Егора, потирая одной рукой лоб, полуприкрытый зелёным капроновым платком, и размахивая в воздухе облезлой клюкой.

– Куды несёсся, малахольный! Дороги мало?

– Извините, – пролепетал Егор, невольно отступая под натиском бабки и стараясь каким-то образом обойти её.

– «Извините», – передразнила бабка. – Чуть не убил, окаянный! Чтоб тебе пусто было! Чтоб у тебя ноги отсохли!

Вокруг, тем временем, не обращая никакого внимания на происходящее, спешили по своим делам прохожие.

– Я нечаянно… – продолжал оправдываться Егор, стараясь не попасть под удар бабкиной клюки.

– «Нечайно». За нечайно бьють отчайно!

Егор пустился наутёк.

– Лузер! – донеслось ему вслед.

Костюм, а с ним рубашка и галстук были нещадно испачканы мороженым. Это Егор обнаружил, когда удалился на почтительное расстояние от сумасшедшей бабки и смог спокойно оглядеть себя. И как в таком виде показаться на работе? Он ведь всё-таки в солидной организации работает – в банке, а не абы где.

Но делать нечего, рабочий день уже скоро должен был начаться. Поэтому Егор поспешил к большому офисному зданию, над парадным входом которого красовалась массивная

вывеска «ТОРКНАБ-БАНК», и в незакрывающуюся дверь бурным потоком уже стекалась толпа служащих.

Неподалёку, на специально выделенной парковке, остановился белый «Ягуар» с номером «123». Дверь открылась, и из автомобиля не спеша выбрался начальник отдела Информационных технологий Михаил Геннадиевич Крысоедов, лысоватый тип довольно неприятной наружности, с колючим взглядом и вечно надменным выражением лица. Михаил Геннадиевич носил ботинки на высоком каблуке, потому как был роста небольшого, а с учётом своего служебного положения, непременно должен был возвышаться над подчинёнными.

Крысоедов аккуратно захлопнул дверцу и любовно оглядел свой автомобиль. Потом также любовно он посмотрел на своё отражение в дымчатом стекле и остался вполне собой доволен. Но тут кто-то бесцеремонно толкнул его в бок. Михаил Геннадиевич повернул голову и увидел своего сотрудника Егора Казакова, вымазанного с ног головы какой-то гадостью.

– Прошу прощения! – пробормотал Егор, убегая.

Михаил Геннадиевич брезгливо поморщился и осмотрел свой костюм – костюм был чист. Он оглянулся на машину, достал носовой платок и, на всякий случай, протёр безупречно чистую дверцу.

Пиджак и галстук висели на ручке туалетной кабинки, под ними на полу растекалась внушительная лужа. Егор, уныло глядел в огромное зеркало на, бывшую ещё совсем недавно белоснежной, рубашку, теперь мокрую, противно липнущую к телу, но так до конца и не избавившуюся от огромного бледно-розового пятна.

Дверь распахнулась, и на пороге появился Сергей Дубовик, старый приятель и коллега Егора. Взъерошенный, слегка небритый, в мятом костюме и рубашке без галстука, Сергей озадаченно посмотрел на Егора. Лицо его поочерёдно выражало то недоумение, то любопытство.

Наконец он не выдержал и спросил:

– Чегой-то с тобой? Стиральная машина сломалась?

– Очень смешно!

– Да ладно! Что случилось-то?

– Авария, – вздохнул Егор. – Лобовое столкновение с дамой почтенного возраста.

– В каком смысле?

– Да ни в каком! Шёл по улице, читал газету… Мало того, что эта бабка на меня наорала, так ещё… – Егор помолчал и опять вздохнул. – С ног до головы в этом мороженом… И, представляешь, она меня лузером обозвала!

– Кто, бабка?

– Ну, да!

– Продвинутая, видать! – весело хрюкнул Сергей. – Ну, ладно, стирайся.

Он прошёл в туалетную кабинку и хлопнул дверцей. Пиджак Егора вместе с галстуком соскользнули с ручки.

– Эй, а поосторожней можно? – крикнул Егор, поднимая их из лужи. – Не видишь, что ли!

– Извини, не заметил.

Из кабинки донеслось приглушённое фырканье, переходящее в громкое ржание.

Егор встряхнул пиджак, накинул его на руку, положил сверху галстук и вышел. Вскоре вслед за ним в коридор выскочил хихикающий Сергей.

– Ты чего такой хмурый? – спросил он. – Неужели из-за бабки расстроился? Или из-за костюма? Да брось! Сдашь в химчистку – будет как новенький… Ну, не из-за мороженого же ты?.. – Сергей озабоченно посмотрел на Егора. – Дома-то всё в порядке?

– В порядке, – ответил Егор.

– Ладно, колись, что не так? – не унимался Сергей.

– Всё – так!

– Хорош свистеть!

– Слушай, отстань!

– Но я же должен знать, что происходит с моим лучшим другом… Кстати, эта твоя дурацкая привычка читать газеты… Нормальные люди уже давно все новости черпают из интернета.

– Я старомоден, – вздохнул Егор. – Люблю шелест и запах газеты.

– Что? – вскричал Сергей и расхохотался. – Шелест и запах?

По соседству открылась дверь дамского туалета, и в коридор вышла Маша, секретарь Крысоедова, очаровательное юное создание с большой вазой в руках. Её иссиня-чёрные волосы слегка растрепались, наспех сделанный макияж казался чересчур броским, а претендующий на строгость костюмчик был плохо выглажен. Но все эти недостатки меркли перед её молодостью, красотой и чарующим взором.

– Доброе утро, Маша! – поздоровался Егор.

– Здрась! – буркнул Сергей.

Маша ответила им беглым взглядом и молча ушла. Егор посмотрел ей вслед, и глаза его приобрели масленый блеск.

– Даже не думай! – сказал Сергей.

– Ты о чём? – задумчиво спросил Егор.

– Ты знаешь, о чём.

– Я просто подумал, почему у неё ваза?

– Ну да, конечно! – усмехнулся Сергей. – Нет, старичок, даже не мечтай – не твоего поля ягода. Хороша Маша – да не наша. С ней тебе ничего не светит.

– Это почему же? – неожиданно возмутился Егор.

– Да потому же! Сколько она уже здесь работает, три месяца? И за это время никто к ней не смог подступиться. Думаешь, не было желающих? Разве что шеф…

– Шеф?

– Ну да, шеф. Он ещё хоть какие-то шансы имеет.

– Ты чего несёшь? Он же лет на пятнадцать её старше!

– А ты на десять.

– К тому же он женат...

– Ты тоже.

– У него дети.

– У тебя тоже когда-нибудь будут.

– Когда-нибудь… – вздохнул Егор. – Мы с Риткой уже пять лет женаты. И всё никак.

– Но ты же сам говорил, что вам ещё рано, что вы пока не собираетесь детей заводить.

– Ну да, не собирались. А потом… как-то не получалось… Не получается. Всё вроде в порядке… А не получается. Может, не судьба?

– Судьба – не судьба! Вот с Машей тебе – точно не судьба. Так что выкинь её из головы.

– И всё-таки, зачем ей ваза?

– Вот прицепился! Ну, может, для шефа – может, ему кто цветы подарил. У него же сегодня день рождения, не забыл?.. Ты, кстати, на тусовку собираешься? Говорят, в караоке-клубе будет.

– Не знаю пока… Надо было ей помочь.

 $-$  Чего?

– Вазу донести.

– Опять – двадцать пять! Не нужна ей твоя помощь! Помощник нашёлся… Забудь! Тебе до неё, как…

– А чего ты мне указываешь? – взвился Егор. – Забудь, забудь… Тоже мне, указчик. И с чего ты взял, что мне с ней ничего не светит? Если хочешь знать… Стоит мне захотеть… Да если б я только захотел… – Егор посмотрел в упор на Сергея. – Она бы мне сама на шею бросилась!

– Что-о-о?

Сергей сделал круглые глаза, несколько секунд удивлённо таращился на Егора и вдруг разразился истерическим хохотом.

– Ну, насмешил! – с трудом проговорил он, немного успокоившись. – Я даже не знаю, что тебе ответить… Если когда-нибудь это произойдёт… Если Маша… Ха-ха! Тебе на шею!.. Ха-ха! Да я свой телефон съем! Вот что я сделаю!

В противоположном крыле здания, в роскошном, отделанном деревом и украшенном дорогими картинами, зале проходило совещание высшего руководства банка. За большим столом с серьёзными лицами сидели руководители отделов. Во главе стола – президент банка Эмма Груббер, элегантная сорокалетняя дама, одетая в дорогой и довольно откровенный костюм.

– Я надеюсь, мне не надо напоминать, что сейчас происходит на рынке? – строгим, с лёгкой хрипотцой, голосом произнесла Эмма Груббер и окинула присутствующих суровым взглядом. – И согласно последней аналитике никаких улучшений в ближайшее время не предвидится, – продолжала она. – Напротив, ситуация, скорее всего, будет только усугубляться. В связи с этим Совет Директоров принял решение – сократить расходы минимум на двадцать процентов…

Лёгкий гул прокатился над столом, однако источник этого гула определить было невозможно – все руководители отделов сидели с одинаковыми выражениями на лицах, и казалось, никто из них не издал ни звука. Это было проявлением этакой, исключительно групповой, эмоции.

– И не надо гудеть! – повысив голос, сказала Эмма Груббер. – Сказано: на двадцать процентов, значит – на двадцать процентов. Если кто-то не готов – заявление мне на стол!

И вновь тихий, теперь уже больше походящий на шорох, гул попытался вырваться наружу.

– Тишина! – рявкнула Эмма Груббер. – Итак, до конца завтрашнего дня – крайний срок – жду ваших предложений по сокращению расходов.

Михаил Геннадиевич Крысоедов, в числе прочих присутствовавший на этом совещании, поднял руку и, кашлянув, подал голос:

– Разрешите вопрос?

Эмма Груббер скосила на него глаза и кивнула.

– А подразумевается ли под сокращением расходов… сокращение персонала? – поинтересовался Крысоедов.

– В том числе, – ответила Эмма Груббер. – Если это необходимо.

Так уж заведено, что перед тем, как приступить к работе, сотрудники заглядывают на кухню – небольшое помещение, оборудованное всем необходимым для приготовления чая и кофе. Обычно к этому времени пузатый белый чайник уже выдыхал из себя пар от только что приготовленного кипятка. Кофеварка издавала сиплое шипение и распространяла по помещению едкий аромат кофе. На столе были аккуратно выставлены коробочки с разными сортами чёрного и зелёного чая, сахарница искрилась маленькими кубиками рафинада, на большой тарелке сочились соком тонко нарезанные ломтики лимона.

Егор и Сергей не являлись исключением, а потому, когда они проходили мимо кухни, вопрос Сергея прозвучал вполне буднично:

– Кофейку нальём?

В это время на кухне Маша заваривала чай во френч-прессе. Взгляд её блуждал вокруг и неожиданно упал на притаившуюся в углу маленькую мышку. И ни какую не компьютерную, как вы могли подумать, а самую что ни на есть живую. И без того белоснежное лицо Маши побелело ещё сильнее, в ужасе она бросилась к выходу как раз в ту секунду, когда Егор собирался переступить порог кухни.

– О, Господи! – вскрикнула Маша и буквально прыгнула Егору на шею.

Егор изумлённо уставился на повисшую на нём Машу. Шедший позади Сергей, замер с открытым ртом.

– Там мышь, – холодно произнесла Маша, брезгливо отстраняясь от мокрого Егора.

– Мышь? – вскричал Сергей и, окинув взглядом кухню, обнаружил в углу крошечный серый комочек.

Недолго думая он схватил мусорную корзину и бросился ловить мышку. Однако мышка, прошмыгнув у него между ног, выскочила в коридор. Маша едва успела прижаться к косяку, пропуская выбежавшего следом Сергея. С занесённой над головой мусорной корзиной он пустился по коридору в погоню за мышкой. Егор побежал за ним.

Спасаясь от преследователей, мышка мчалась по коридору, пока не упёрлась в ноги наблюдающему за этой сценой Михаилу Геннадиевичу. Бедна крошка! Вечный изгой! «Глупый маленький мышонок…». Мышка даже не успела пикнуть, как Крысоедов обрушил на неё свой тяжеленный башмак.

Сергей, заметив начальника, резко затормозил. Егор, однако, не успел среагировать и совершил третье за этот день столкновение, поддав Сергею под зад так, что тот едва не боднул Крысоедова в живот.

– И что здесь происходит? – строго спросил Михаил Геннадиевич.

– Так ведь… мышь! – с трудом выговорил запыхавшийся Сергей.

– Я вижу, что мышь. Какое вы оба имеете отношение к ловле мышей?

– Ну… – начал было Сергей, но Крысоедов прервал его.

– Ловлей мышей должны заниматься специально предназначенные для этого службы, а вы уже давно должны быть на своих рабочих местах и заниматься своими прямыми обязанностями.

– Но… – попытался вставить Сергей.

– Я что-то неясно сказал? – прошипел Михаил Геннадиевич.

– Нет. Уже идём, – торопливо ответил Сергей и в обнимку с мусорной корзиной боком попятился по направлению к своему отделу.

Егор молча отправился за ним.

В просторном зале отдела Информационных технологий царило оживление. За столами, отделёнными друг от друга невысокими перегородками, расположились полторы дюжины «сисадминов», программистов и прочих «айтишников». Егор и Сергей сидели по соседству.

– Чёрт! Нет, ну надо же! – воскликнул Сергей и оглянулся на Егора. – Ну, за что мне всё это! – Он яростно ударил по клавиатуре своего компьютера. – Да тут… И кто это придумал! – Сергей опять оглянулся на Егора. – Эй! Аллё! Может, ты всё-таки обратишь внимание на страдания лучшего друга?

– Что там у тебя случилось, лучший друг? – не оборачиваясь, спросил Егор.

– А ты не дерзи! Подумаешь… – попытался вспыхнуть Сергей, но, сообразив, что без помощи Егора ему не обойтись, умоляюще пропел: – Ну, может, посмотришь, а?

Егор повернулся к Сергею и вопросительно поглядел на него.

– Дебильные алгоритмы! – пробормотал Сергей.

– Кинь мне ссылку, – сказал Егор и вернулся к своему компьютеру.

– Ща! – Сергей забарабанил по клавишам. – Получил?

– Получил, – со вздохом ответил Егор.

Он понимал, что теперь Сергей от него не отвяжется, пока Егор не исправит ошибку. Да ему и не привыкать. Сколько уже таких ошибок было! Сотни, тысячи… Сергей Дубовик при всём его гоноре был не просто заурядным, а самым что ни на есть бестолковым «айтишником». Если в «железе» он ещё кое-что смыслил, то в «софте» совершенно не разбирался. Даже в самых, казалось бы, элементарных вещах. Зато он знал, что рядом есть Егор, который с любыми самыми навороченными программными заморочками был на «ты», и который всегда придёт на помощь.

Сергею же, в свою очередь, совершенно не хотелось казаться каким-то «ламером», а потому он нехватку навыков и знаний выдавал за чрезмерную загруженность. А помощь Егора расценивал как перераспределение обязанностей, не более того, и посему никакого чувства благодарности за бескорыстный труд товарища не испытывал.

– Ну? – нетерпеливо спросил Сергей.

– Ну, подожди, – ответил Егор. – Дай немного времени.

– Да сколько угодно! – обрадовался Сергей, поняв, что Егор и на этот раз его выручит. – Ты только там всё… А то… уже уши пухнут.

Егор принялся активно стучать по клавишам, время от времени делая короткие паузы и шевеля губами. Сергей откинулся в кресле и, зажмурившись, сладко потянулся.

– Завалили, блин, работой, хоть сутками тут… – Сергей зевнул и посмотрел на Егора. – И, главное, никого не волнует! Пашешь, пашешь, как негр. Нет, ну ты скажи, где справедливость?

Сергей повернулся к компьютеру и щёлкнул по клавиатуре. На экране появились игральные карты, над которыми несколько раз вспыхнула надпись «Дурак подкидной».

– Но я же тебе помогаю, – сказал Егор.

– Ты мне помогаешь? – Сергей нажал на кнопку «Начать игру». – Ну, а куда ты денешься? У тебя, вон, вообще… работы нету. А у меня…

– Положим, у меня тоже работа есть, – возразил Егор.

– Ой, да не смеши меня! Нет, я не говорю, что ты тут просто так, штаны просиживаешь,

но… Вот зараза! – вскричал Сергей, когда виртуальный игрок побил четырёх королей.

– Что? – встрепенулся Егор.

– Это я не тебе, – смутившись, пробормотал Сергей. – Так вот, я говорю, – продолжил он свои философские рассуждения на тему труда, – неравномерно у нас… Мы с тобой тут уже пять лет ишачим. И я, и ты… Только ты почему-то для всех… этот, как его… – Он попытался вспомнить слово «гуру», но так и не вспомнил. – А я всё как молодой должен вкалывать!

– Не нуди!.. Всё, готово!

– Исправил? – Сергей вскочил и, подбежав к Егору, заглянул в его компьютер.

– Ты, кстати, свой телефон уже съел? – спросил Егор.

– А при чём тут… – Сергей отпрянул и попятился назад. – Это не считается! Это… это чистая случайность!

– Ты ещё скажи – роковое совпадение, – усмехнулся Егор.

– Во-во! Так что я тебе ничего не должен.

Сергей вернулся на своё место и, уткнувшись в компьютер, продолжил играть в «Дурака».

– Но ведь Маша бросилась мне на шею, – настаивал Егор.

– Это ничего не доказывает, – возразил Сергей. – Если бы не мышь… У тебя всё равно ничего не выйдет. Я же тебя знаю, как облупленного. Ты же с бабами – полный лох! Я вообще удивляюсь, как тебе удалось Ритку уговорить замуж за тебя выйти.

– Ну, как-то удалось. – Егор пожал плечами. – Или опять скажешь – случайность?

– Скажу! Но дважды у тебя этот номер не пройдёт. Да и вообще, сдался ты Маше! Ты – женатый человек.

– А если я разведусь?

– Чего?!

– Разведусь, – повторил Егор.

– Ты серьёзно? – Сергей, забыв про карты, уставился на Егора.

– Абсолютно! – задумчиво произнёс Егор, глядя куда-то вдаль. – Мне уже так опостылели эта однообразные серые будни! Каждый день – одно и то же. Неделю за неделей, месяц за месяцем. Я уже забыл, что такое радость новых ощущений. Больше так не хочу! Я должен что-то сделать, как-то изменить свою жизнь…

– И ты решил развестись?

– А что ещё можно сделать, чтобы кардинально перевернуть свою жизнь?

Сергей подозрительно покосился на Егора.

– Чтобы вновь почувствовать вкус свободы, – продолжал Егор, – вкус тех забытых ощущений, в которых купался в юности?

Сергей покрутил пальцем у виска и отвернулся.

– Кстати, а где тут поблизости можно хорошие цветы купить? – неожиданно спросил Егор.

– Цветы? – переспросил Сергей.

– Цветы, цветы.

– Зачем?

– Надо.

– Ты что, шефа решил поздравить?

– При чём тут шеф!

Мимо прошла Катя, страшненькая, высокая и невероятно тощая девушка, ассистент в отделе Информационных технологий, выполняющая роль всеобщего секретаря и координатора.

– На совещание! На совещание! – созывала она.

Следом за ней уже брели сотрудники отдела. Сергей и Егор тоже поднялись со своих мест.

Совещания проводились в тесной переговорной комнате с круглым столом посредине и несколькими стульями вокруг, отделённой от основного помещения стеклянной перегородкой. Возможно, когда-то она с успехом выполняла функцию зала для внутренних совещаний, но теперь, когда в отделе Информационных технологий трудились два десятка человек, этого помещения явно не хватало. Тем не менее, все двадцать набились в тесный аквариум. Места всем не хватало, поэтому некоторые, как правило, самые молодые, рассредоточились вдоль стены. А через несколько мгновений после того, как все устроились, в комнату с надменным видом вошёл Крысоедов и уселся во главе стола. Рядом Маша уже раскрыла блокнот, готовая записывать.

Егор, словно заворожённый, не сводил с Маши восторженного взгляда, но она его будто не замечала.

Михаил Геннадиевич заглянул в свой ежедневник.

– Я надеюсь, мне не надо напоминать, что сейчас происходит на рынке? – произнёс он и, сделав многозначительную паузу, обвёл аудиторию суровым взглядом.

Крысоедов вновь заглянул в ежедневник.

– И дальше будет только хуже, – продолжил он. – Поэтому руководство приняло решение: сократить расходы… И не надо гудеть!

Однако никто и не думал «гудеть» – аудитория, затаив дыхание, хранила молчание. Михаил Геннадиевич бросил взгляд в ежедневник.

– Повторяю: сократить расходы. А что это значит?..

Тут Крысоедов заметил откровенный взгляд, который Егор не сводил с Маши, и на мгновение замолк.

– Это значит, что наш отдел и каждый из вас лично – обязан принять участие в этом процессе и…

Михаил Геннадиевич снова заглянул в ежедневник. Егор, тем временем, достал мобильный телефон и принялся набирать текст СМС-сообщения.

– Сократить расходы на двадцать процентов! – возвестил Крысоедов. – А лучше на двадцать пять! Все уяснили?

Беленький телефон, лежавший на столе прямо перед Машей, тренькнул. Маша взяла его в руки и, прочитав входящее сообщение, положила на место. Михаил Геннадиевич бросил на неё осуждающий взгляд и вернулся к аудитории. А Егор уже строчил новое сообщение.

– Итак, до конца завтрашнего дня… – произнёс Крысоедов. – Нет, до конца сегодняшнего дня жду ваших предложений по сокращению расходов. Советую поторопиться!

Машин телефон снова тренькнул. Михаил Геннадиевич недовольно оглянулся на неё.

– А теперь послушаем о ваших успехах, – сказал он и обратил свой взор на клюющего носом Сергея. – Дубовик! Начнём с тебя!

– С меня? – встрепенулся Сергей. – Почему с меня? – Он огляделся, посмотрел на начальника и понял, что ему не отвертеться. – Ну, ладно…

Маша тем временем, прочитав СМС-ку, бросила беглый взгляд на Егора. Егор загадочно улыбнулся. Этот обмен взглядами не ускользнул от пристального взора Михаила Геннадиевича.

– Ну, в общем, там… алгоритм был, – начал свой доклад Сергей. – Вот! И этот алгоритм… был…

Лоб его покрылся испариной, щёки порозовели. Он принялся бросать многозначительные взгляды на Егора, два раза ткнул его локтем в бок и даже пнул под столом ногой. Но Егор был увлечён отправкой очередного СМС-сообщения.

– И он был не такой, какой должен был быть алгоритм, – продолжил Сергей, поняв, что пауза затянулась. – Поэтому сеть тупила и… тормозила…

– А по-моему, это ты тормозишь и тупишь! – прервал его Крысоедов.

Аудитория отреагировала коротким дружным смешком.

Машин телефон опять тренькнул. Она прочла смс-ку и пристально посмотрела на Егора. Егор расплылся в глупой улыбке.

– Казаков! Тебе совсем неинтересно, что происходит в отделе? – громыхнул Михаил Геннадиевич. – Может, тебе есть, что нам всем рассказать? Важного? Может, поделишься?

Улыбка мигом слетела с лица Егора, он покраснел и смущённо уставился на свои руки.

– Как, совсем нечего? – продолжал Крысоедов. – Тогда вышел вон отсюда!

Стесняясь смотреть на коллег, Егор медленно поднялся и в полной тишине покинул переговорную комнату.

Ещё не до конца осознавая, что произошло, Егор брёл по направлению к кухне – надо было выпить кофе, а ещё лучше – чаю, и привести в порядок мозги.

Навстречу ему выглянула Лена, секретарь президента банка, молодящаяся женщина бальзаковского возраста, одетая элегантно и строго, всем своим видом напоминающая чопорную учительницу. Она пила кофе и болтала с кем-то по мобильному телефону.

– Ты чего один? – спросила Лена, когда Егор приготовил себе порцию наикрепчайшего чая. – Где все?

– На совещании, – буркнул Егор.

Лена вопросительно взглянула на Егора.

– А… – хотела было спросить она, но Егор опередил её.

– А меня выгнали.

– То есть как, выгнали? – выдохнула Лена. – За что?

– Да… – Егор махнул рукой. – Неважно.

– Погоди! Что значит – неважно? Тебя выгоняют с совещания, и ты так об этом спокойно говоришь?

– Ну, а что я, кричать должен? Подумаешь, выгнали.

– Нет, нет, нет. Ты что-то натворил?

– Послушай, я же не школьник…

– Ты прав, ты не школьник, ты – хуже школьника, – назидательным тоном произнесла Лена, теперь она ещё больше походила на учительницу. – Да тебе любой школьник скажет, что сегодня, в кризис, надо всеми силами держаться за своё место… Ты слышал, что у нас намечается сокращение?

– Нет, – растерянно пробормотал Егор.

– И ты за свои выходки, – пылко продолжала Лена, – запросто попадёшь под это сокращение.

– Кто ж тогда работать будет? – усмехнулся Егор.

– А это необязательно, – усмехнулась в ответ Лена. – Ты разве не знал – в таких организациях, как наша, главное не работать, а соответствовать.

– Кому?

– Духу.

Егор непонимающе взглянул на Лену.

– Духу корпорации, – уточнила она. – Ты должен быть таким, каким тебя ожидают видеть. Не хуже и не лучше. А не будешь соответствовать…

– Ну, я тут уже вроде пять лет, как… соответствую, – перебил её Егор.

– Не важно, что было, – возразила Лена, – важно, какой ты сегодня.

- Ну, сегодня я… немного выбился.
- И этого достаточно.

– Ладно, кончай пугать меня, – отмахнулся Егор. – А то я и вправду забоюсь.

– А я не пугаю, я предупреждаю.

– Спасибо за предупреждение.

– Пожалуйста.

Лена слегка надулась, она как будто бы даже рассердилась на Егора и отвернулась, но уже через несколько секунд не выдержала.

– Кстати, ты можешь подойти, мой компьютер посмотреть? – попросила она.

– А что с ним? – буркнул Егор.

– Не знаю. Постоянно зависает, совсем работать невозможно.

– Ладно, зайду, – пообещал Егор.

Совещание уже закончилось, и отдел гудел, как пчелиный улей. Егор подошёл к своему рабочему столу и бросил взгляд на Сергея, который безуспешно делал вид, что не замечает Егора.

Егор молча уселся за свой компьютер и приступил привычному для себя делу – ползать по таинственным тропам информационного пространства и следить за тем, чтобы в этом пространстве всё функционировало безупречно.

– Да-а-а, я от тебя такого не ожидал, – не выдержав, протянул Сергей. – Так подставить! Хотя… правильно люди говорят…

– Что говорят? – не отрывая взгляд от монитора, спросил Егор.

– Что ты и не на такое способен.

– И кто же, интересно, это говорит?

– Да все!

– Все… – повторил Егор и повернулся к Сергею. – Ты-то за что на меня взъелся? Где и в чём я тебя подставил?

– Ну, ты и кадр! – всколыхнулся Сергей. – А кто мне тут с алгоритмом намудрил?

– Что значит, намудрил? – возмутился Егор. – Ты же сам попросил, чтобы я его исправил.

– Во-первых, я не просил, а… – Сергей замялся, поняв, что попал впросак. – Я предложил помочь мне разгрести завал, – наконец нашёлся он. – А ты там что-то нахимичил…

– Не нахимичил, а исправил ошибку! – возразил Егор.

– Ты не объяснил мне, в чём была ошибка, – едва не взвизгнул Сергей, – и я по твоей милости должен был краснеть перед начальством и всем отделом!

– Знаешь, что? – рассердился Егор. – Если бы ты сам выполнял за себя свою работу, то и краснеть не пришлось бы!

– Ага! Умный нашёлся! – вскинулся Сергей. – Чуть что, так сразу: Серёга, подскажи то, подскажи сё, где цветочки купить…

– Но ты же не подсказал?

– Неважно!.. Тоже мне, друг называется! – Сергей отвернулся и уткнулся в уже успевший погаснуть монитор компьютера.

Наступившую паузу прервал звонок телефона. Егор снял трубку, и на его лице возникла загадочная улыбка.

– Да, конечно! Уже иду! – бодро проговорил он.

– Куда это ты? – поинтересовался Сергей, чьё любопытство в значительной степени пересилило только что накачанное чувство обиды.

– Маша звонила, – ответил Егор, – начальство вызывает.

– Надеюсь, тебе там хороший пистон вставят, – пробурчал ему вслед Сергей. – Я тебе покажу, как друзей подставлять. – Он снял телефонную трубку и принялся набирать номер. – Посмотрим, что на всё это скажет твоя жена… Привет, Ритуль… – воскликнул Сергей, услышав в трубке звонкий голосок Риты.

Роскошный кабинет начальника отдела Информационных технологий поражал своими размерами – такой же был только у президента банка Эммы Груббер. Каким образом Крысоедову удалось заполучить себе такие апартаменты, одному Богу известно. И вот теперь он восседал в огромном кресле за шикарным дубовым столом, с презрением взирая на стоявшего перед ним с поникшей головой Егора. На столе лежал только что отпечатанный список сотрудников отдела, и Михаил Геннадиевич монотонно похлопывал по нему ладонью.

#### **Конец ознакомительного фрагмента.**

<span id="page-18-0"></span>Текст предоставлен ООО «ЛитРес».

Прочитайте эту книгу целиком, [купив полную легальную версию](https://www.litres.ru/pages/biblio_book/?art=29412838) на ЛитРес.

Безопасно оплатить книгу можно банковской картой Visa, MasterCard, Maestro, со счета мобильного телефона, с платежного терминала, в салоне МТС или Связной, через PayPal, WebMoney, Яндекс.Деньги, QIWI Кошелек, бонусными картами или другим удобным Вам способом.